## **COMPUTER CLUB NEWSLETTER**

Published by Sussex Inlet PC. Users Group Inc. known as the Sussex Inlet Computer Club.

#### Volume: 25.03

### March 2020

E-MAIL : sussexpcug@shoalhaven.net.au

WEB: http://www.shoalhaven.net.au/~sussexpo

MAIL TO: Sussex Inlet PC User's Group ., P.O. Box 6014 Sussex Inlet NSW 2540

## **PRESIDENT'S REPORT**

Dear Members,

The Computer Club meetings are postponed until further notice.

Thanks so much for your continued patronage over the last 25 years and look forward to returning once we get the all clear

The article attached ,dated 15th Nov 1995 ,was located, thanks Tom Wills and of interest as it notes the begining of the Computer Club in Sussex Inlet

Users helping User.

Sue Safi President 0434 085 569

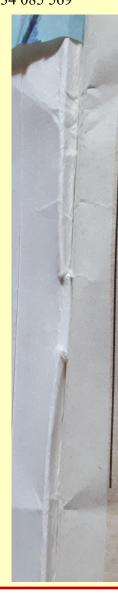

# Meeting for Sussex **Computer Users**

The first step in forming a personal computer users group at Sussex Inlet will take place tomorrow.

A meeting has been called for residents who are interested in being part of a Sussex Inlet PC Users Group, Thursday, November 16 in the Sussex Inlet RSL function room from 7.30pm.

There are a number of new users of . ready access to personal computers in Sussex Inlet, and a number who would like Times 15-11-95

to further utilise their computers by gaining more knowledge.

A group such as this very operates successfully in Nowra, three local people who attended a recent Nowra meeting came back with the thought that this would also work well in Sussex Inlet

A big advantage of belonging to a group such as this is the experienced computer users who are happy to share their knowledge

with others.

There can also be access to 'shareware' where software can be accessed at a minimal cost.

Representatives of the Nowra group have offered to come to Sussex and bring their knowledge of how such a group can operate and the benefits produced.

further For information about the formation of this group, or tomorrow night's meeting, phone Ron Neeves on 412203.

### **MEETING REPORTS**

#### Meeting Held 10th March

David opened the meeting to a group of members and no guests. David reported that Susan sent an email saying computers and printers have been delivered to the people at Cobargo who lost everything in the bushfires. Bega Valley Computers are checking all equipment donated and handling the distributions.

**Electronic Lounge.** Tom reported he has been busy with a member of the public fixing their computer problems. He also had a few laptops come in with problems too but all sorted now.

**Recycling Table.** Tech Life Magazines, an electric clock with alarm, a brand new keyboard and some ink cartridges. A folder with all the old computer club meeting reports going back for years.

Written Questions. A member had a USB stick loaded with photos that they plugged into their Smart TV to view and when they plugged the stick back into the computer it said access is denied. When they plugged it back into the TV all was good. David said it sounds like the TV changed the format of the stick, but no one really had an answer. Another member had trouble with their computer in safe mode. David Googled the problem and found a range of options which he put on the screen of how to boot Windows 10 in safe mode. David also said when Windows 10 is updating on your computer there is no indication on the screen that it is happening so be aware in case you shut down your

computer before the update is finished.

Best Buys. A member said to go to your electricity provider's web site and make sure you are getting the best deal with your electricity account as there are more options out there now. Another member said the Service NSW have a Cost of Living Service where you can make an appointment at a local NSW Service Centre and they can help you save money with advice on cutting your living expenses. A Senior Regional Travel Card is also available to apply for. A morning tea break followed. David then showed on the screen all these web sites available for magazines etc., R B Digital, Shoalhaven Library which you must be a member. Free Photo Editing, Polarr, Gimp.org is a high quality image. Krita is a digital painting program and also Cakewalk by Bandlab.

A link to our monthly Newsletter can be found under Computer Club at sussexinlet.info or view our Facebook page. For further information please phone Susan Safi on 0244412332.

Mark Sharman. Meetings are postponed until further notice.

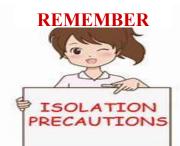

#### **Meeting Held 17th March**

Sue opened the meeting 10.05am. Sue welcomed two visitors to the club. Sue also gave a rundown on the laptops and the printers that were sent to Cobargo (11 printers and 5 Laptops). They were very much appreciated. More are needed. If any one has a spare laptop that they are not using and want to donate them to the club please notify Tom or Sue for pick up.

It appears that the Electronic Lounge is short of towers. Tom advised that he may be getting some laptops from Wollongong, there may also be access to some towers. It was also reported that 3 of laptops that went to Cobargo could not be used because of the OS. The laptops eventually found a home in Vanuatu. A member asked about a warped battery on an Apple computer no one had heard of this before. The member was asked to refer to Tom for information on this matter. It was suggested that a new battery could be purchased on Ebay, this led to an informative demonstration by David Burns on how to use Ebay. The demonstration was about how to bid, checking on the seller etc. It was suggested that if you are purchasing on Ebay it may be helpful to open a PayPal account to pay for any purchases.

There was discussion on browsers and search engines. Everyone had there favoured options. Tony who uses Opera (browser) and DuckDuck Go (search engine) found that these stopped a lot of usage profiling.

#### SPONSOR GARY EGAN COMPUTER SERVICE & REPAIRS

Phone 4441 0559 Email sicomputers@westnet.com.au 34 Sunset Ave. Swanhaven

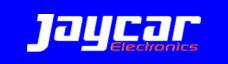

#### FOR ALL YOUR ELECTRONIC & COMPUTER NEEDS

NOWRA 44 Berry St., Phone (02) 4423 0642 Another member asked about removal of Peel remote app from an android device. It was suggested to Google "remove Peel app from android" and proceed from there. Try Windows Snipping Tool. On anypage just press Windows key/ shift/s. This will open the snipping tool and away you go.

Windows Mail now allows you to have your emails go to either Focused (emails that are important) and Other (emails that are not so important) Go to settings in Windows mail to set up.

There was a discussion on whether maths equation can be set up in a document table. It was agreed that this can be done in a spreadsheet. The meeting didn't think it could be done in a table. Several members are going to investigate and report to the next meeting.

David Proud gave an update on Be Connected and also a new initiative that is designed to help people remotely. He also said that there has been a favourable response from school students to assist with this initiative.

David also advised of the Seniors Tech day to be held at the Senior Citizens Centre at Thompson Street on Monday 10<sup>th</sup> March 10.30 am to 12.30 followed by a Sausage Sizzle 12.30 pm to 2.00pm.

Bring your own device. CTC and Computer Club personnel will be on hand to assist with your queries. If attending please book for catering purposes on 4441 0912.

The meeting closed at 12.00 noon. **Bob.** 

Meetings are postponed until further notice

## **ISOLATION** There will be a baby boom in 9 months...

And in 2033 we'll witness the rise of the quaranteens!

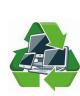

# ELECTRONIC LOUNGE

We supplied a monitor, keyboard, mouse etc. to two families to set up home learning for their children.

We are assisting Living Connected provide several laptops to Inasmuch to set up several isolation rooms for the current virus problem and for future use if needed. They will be used to allow the occupant to contact their family and friends via Skype or other electronic apps.

Loading Windows 10 to old laptops which were originally purchased with Windows 7, we have also been downloading the new Edge browser, which is based on Google Chrome. It can then be set to use google.com.au as the home page and to use Google as the search engine in place of Bing but it still has a few undesirable features. Too early to use it, just wait a while. A projector has been delivered to the Electronic Lounge. It must be 10 years old but I would think it still works. Contact me if you can find a use for it.

We have several Toshiba laptops and other makes some should be able to run Windows 10, if not they will run the very latest Linux operating systems.

We also have several wireless mice with the relative connector to the computer. If you want one phone me and I will leave it on our front porch table for you to collect. Thus observing social distancing rules.

If you have a question that you would have asked at our normal meetings and would like an answer, ring me om 4441 0131 and I will attempt to answer it or will arrange for another member to contact you with a solution. We have lent a laptop to the committee organising the Vikings festival to assist in the running of the surf boat races on the river from the bar to the Basin.

Stay safe. **Tom** 

### **SPONSOR**

### SHOALHAVEN INTERNET

Phone - 02-4422 5040 Web page www.shoalhaven.net.au

Sponsoring us since 1998

## **ISOLATION**

Day 2 Without sports.

Found a lady sitting on my couch, apparently she's my wife.

She seems nice.

If you need 144 rolls of toilet paper for a 14 day quarantine you probably should've been seeing a Doctor long before COVID-19 boredpanda.com

| Sussex | In  | let | RSL |
|--------|-----|-----|-----|
| C      | luk | )   |     |

Phone 4441 2076 Web page sussexrslclub.net.au

> Sponsoring us since 1995

**Affordable Inks and Cartridges** 

**All Ink Cartridges** both genuine and non-genuine XL range available

**All Toner Laser Cartridges** both genuine and non-genuine

**All at Club Prices** 

We are here to help and support **Club Members to save money** 

**Office Hours Monday to Thurs**dav 9 am to 4 pm - (02) 6545 2817

Email eastproducts@optusnet.com.au

PLEASE NOTE

IF YOU HAVE TROUBLE ACCESSING ANY LINK JUST COPY AND PASTE IT IN YOUR BROWSER

| CE 2019-2020<br>GAN SAFI    | MEETING DATES FOR 2020<br>9.45 am for 10.00 am |                               |      |                  |
|-----------------------------|------------------------------------------------|-------------------------------|------|------------------|
| OMAS REESE<br>CAS CASTLE    |                                                | <mark>2nd Tues-</mark><br>day |      | 4th<br>Tuesday   |
| RK SHARMAN                  | MARCH                                          |                               |      | 24th             |
| B HEDDLE                    | APRIL                                          | NED                           |      | 8th              |
| RK SHARMAN<br>SOMSSICH      | APRIL<br>MAY<br>JUNE POSTPO<br>JULY            | THER<br>THER<br>OTICE         |      | - 3rd            |
| M WILLS                     | JULY                                           | TUCE                          |      | 28th             |
| VID BURNS                   | A                                              | 01.                           | 18th | 25th             |
| DUR(S                       | SEPT                                           | oth                           | 15th | 22nd             |
| N WEBBER                    | ОСТОВ                                          | 13th                          | 20th | 27th             |
|                             | NOVEMB                                         | 10th                          | 17th | 24th             |
| ONDA HINSON<br>LEN O'CONNOR | DECEMBER                                       | 8th                           |      | Meetings<br>2020 |

| YOUR COMMITTEE 2019-2020 |                                 |  |
|--------------------------|---------------------------------|--|
| PRESIDENT                | SUSAN SAFI                      |  |
| VICE<br>PRESIDENTS       | THOMAS REESE<br>LUCAS CASTLE    |  |
| SECRETARY                | MARK SHARMAN                    |  |
| TREASURER                | BOB HEDDLE                      |  |
| PUBLICITY                | MARK SHARMAN<br>ED SOMSSICH     |  |
| WEBMASTER                | TOM WILLS                       |  |
| TECHNICAL<br>OFFICER     | DAVID BURNS                     |  |
| NEWSLETTER<br>EDITOR     | IVAN WEBBER                     |  |
| CATERING                 | RHONDA HINSON<br>HELEN O'CONNOR |  |